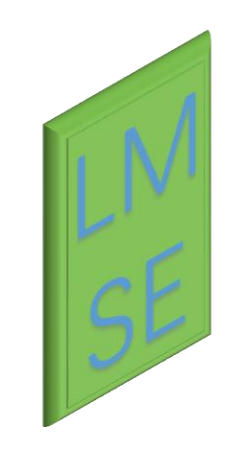

# Codeml

--mounted on **PAML**(Phylogenetic Analysis by Maximum Likelihood) Developer: Ziheng Yang Reporter: Longlong Sang

> **The Lab of Molecular Systematics and Ecology http://www.lmse.org/**

#### **Content**

- **Conception**
- **Input files example**
- **Objective**
- **Model interpretation**
- **Summary**

#### Conception-> Synonymous and Nonsynonymous substitution

- **Synonymous substitution**
	- Nucleotide mutation that not alter amino acids(AA) sequence.
- **Nonsynonymous substitution**
	- Nucleotide mutation that alter amino acids sequence.

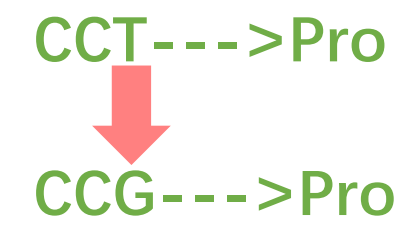

**CCT--->Pro CAT--->His**

### Omega ω

- $\cdot \omega = dN/dS$
- **Definition** : The ratio between Nonsynonymous substitution change rate and Synonymous substitution change rate. Measures selective pressure at the protein level.

#### • **Indicative meaning** :

- $w > 1$  -> positive selection
- $w = 1$  -> neural selection
- $w < 1$  -> negative selection

#### • **Example :**

• MHC ω have a higher value, structural protein gene have a smaller value

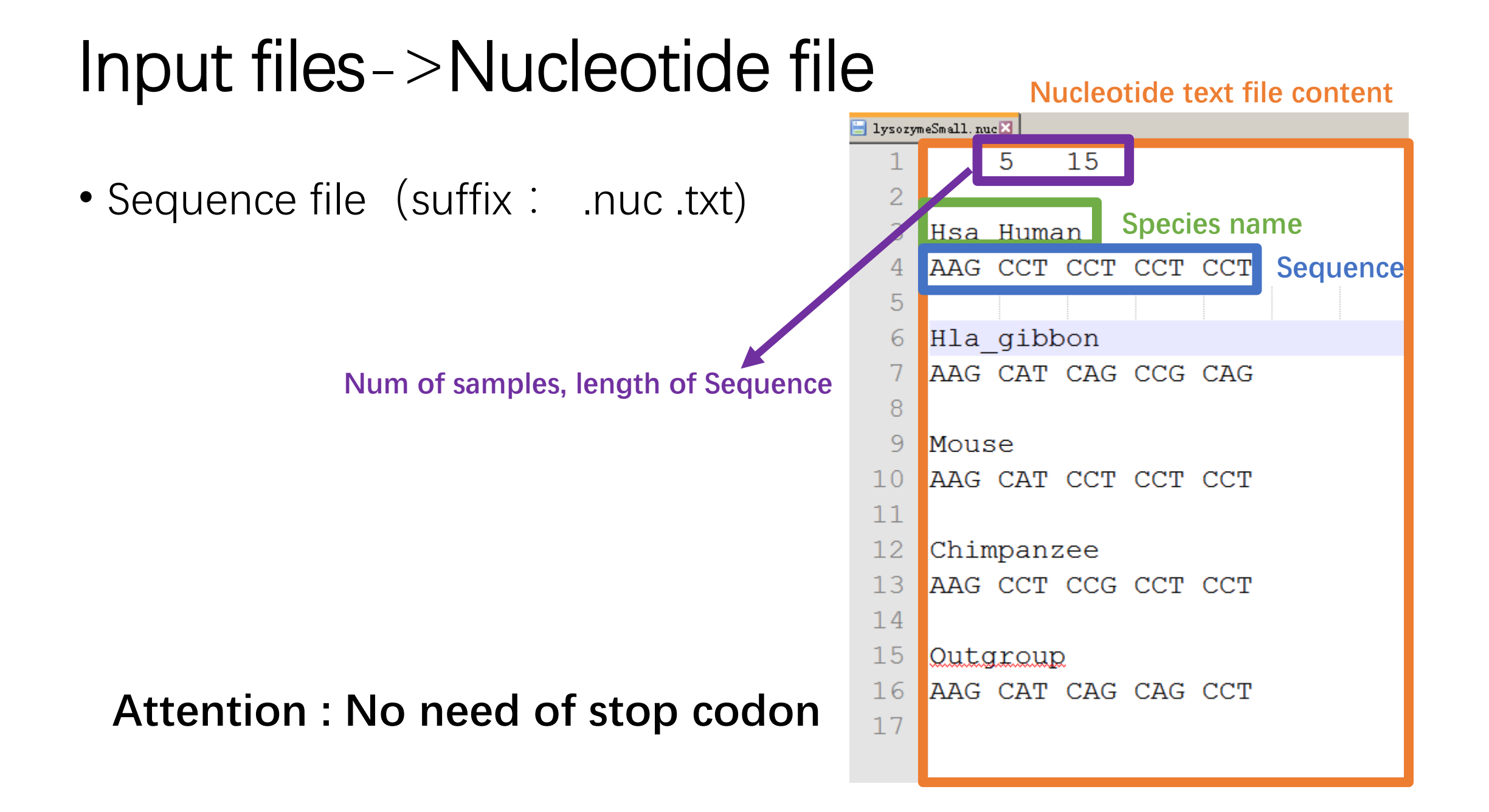

#### Input files->Tree files

- Un rooted tree is NEEDED
- $(((1,2),3),4)$ -------> $((1,2),3,4)$

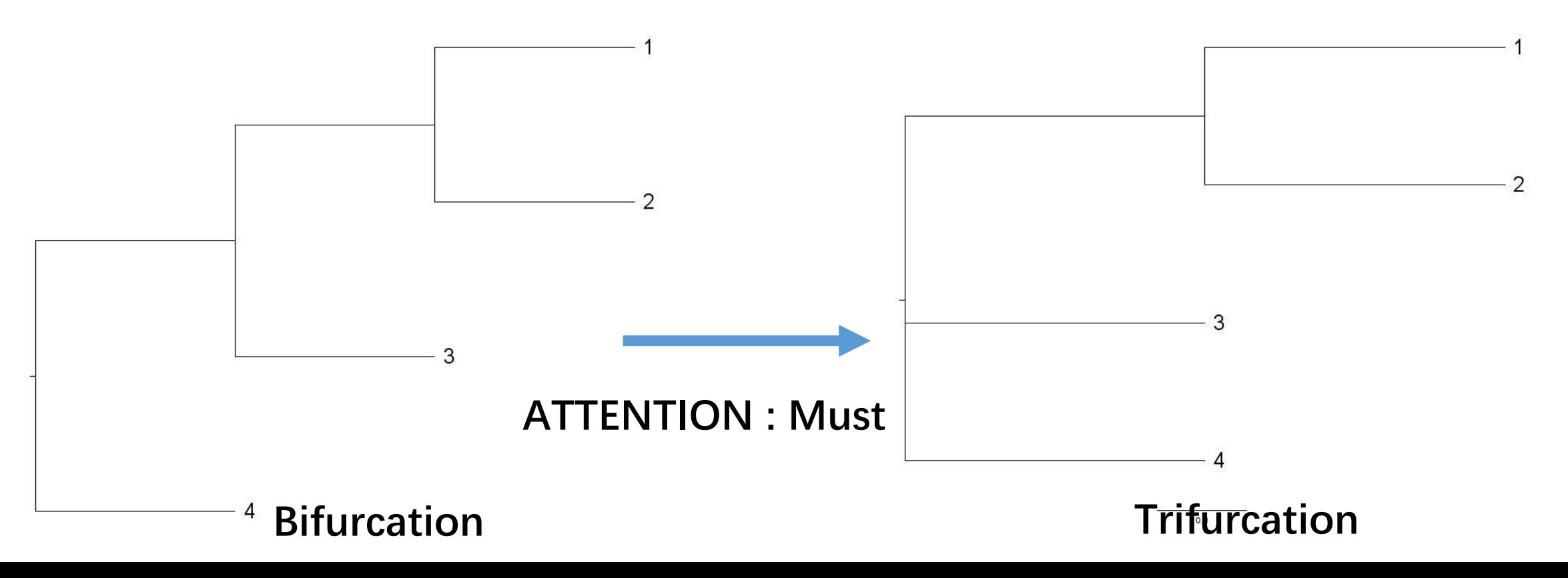

### Input files->Configuration file(.ctl)

- seqfile = lysozymeSmall.nuc  $*$  sequence data file name
- treefile = lysozymeSmall.trees  $*$  tree structure file name
- outfile = result.txt  $*$  main result file name
- seqtype  $= 1$
- CodonFreq =  $2 * 0:1/61$  each, 1:F1X4, 2:F3X4, 3:codon table
- **model** = 2, choose your model for branch.
- **NSsites** = 0, choose your model for sites/codon.
- fix\_omega=0/1, 0 meaning ω value estimate in program, 1 meaning use the value you assign to parameter "omega".
- omega=you setting
- Other parameter suggest using default.

#### Functionality and Determine your objective

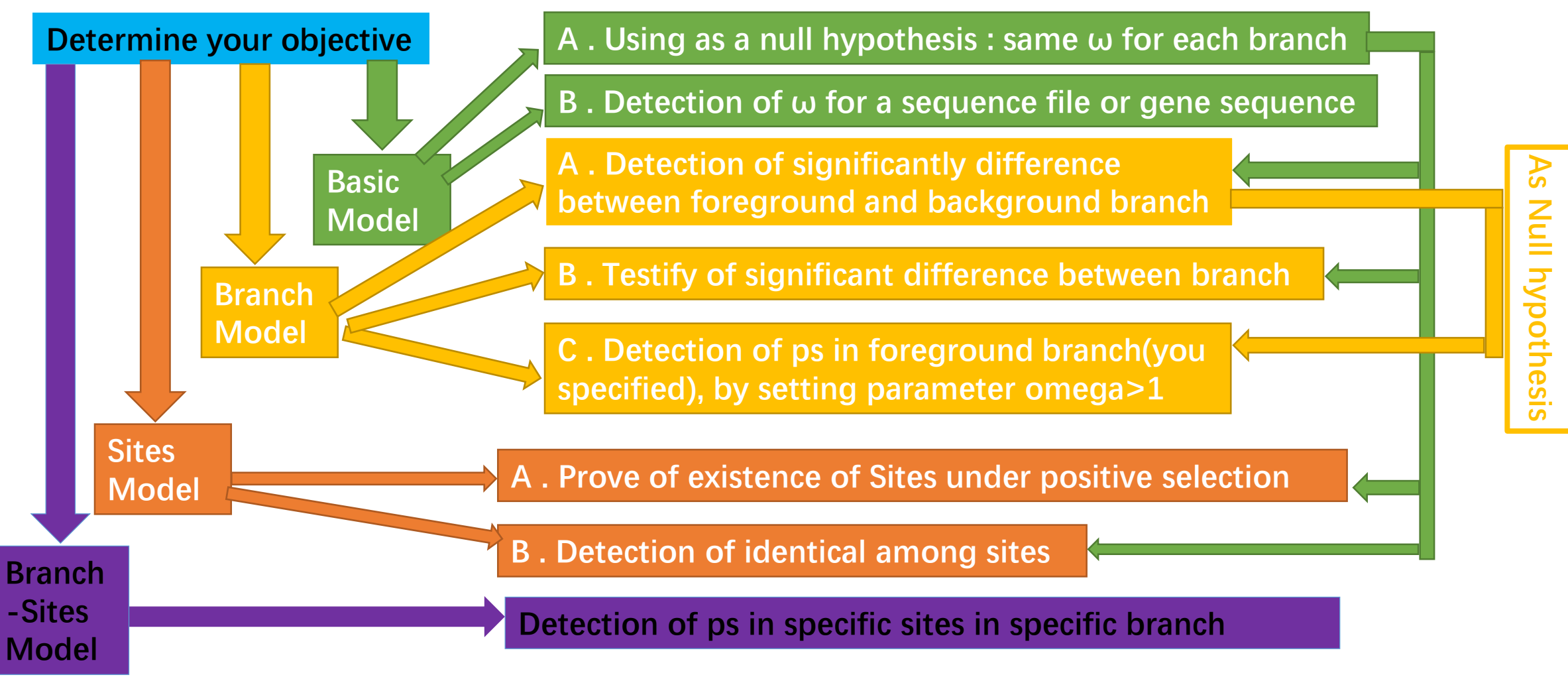

**Note : ps meaning Positive selection**

### Running a Codeml

- Command Line
- Graphics User Interface
- Multiple or Batch running
- Simplify way:

Four files in same folder:

codeml.exe codeml.ctl xx.nuc or xx.txt xx.trees

## Introduction to Model and realistic usage

#### Basic Model

- **Assumption** : One ω=dN/dS ratio(omega) for each branches, usually as a null hypothesis for Likelihood ratio tests.
- **Setting** :Model=0 Nssites=0
- **Advice**: As a Null hypothesis; and omega is almost always

smaller than 1 when you want use Basic as a detection of positive selection for sequence or gene.

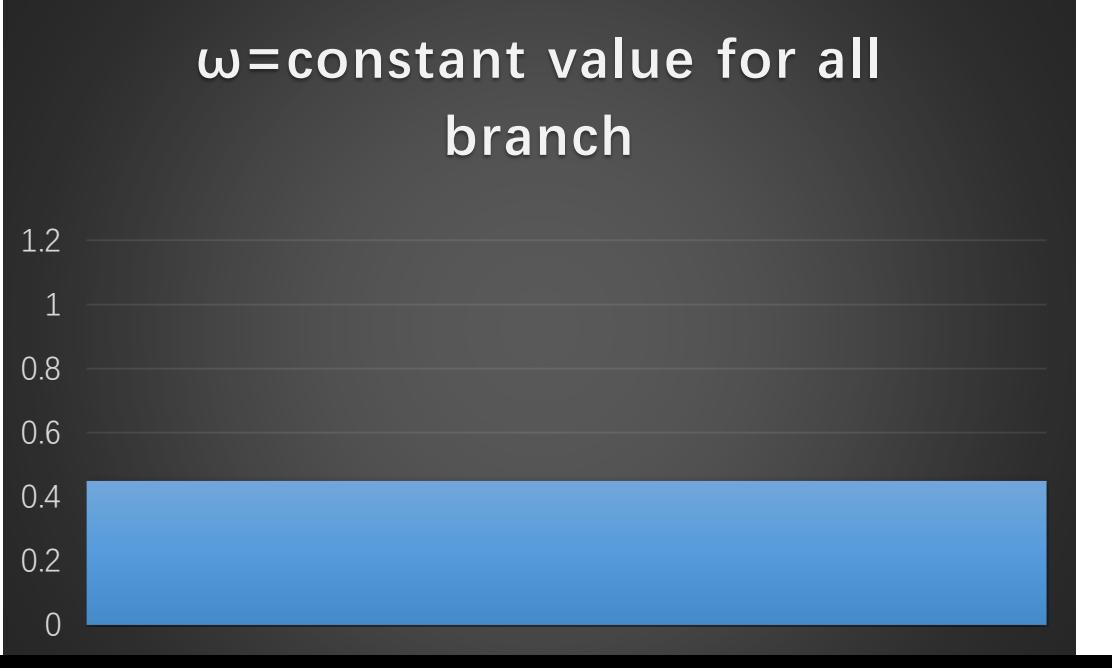

# Branch Model Type

#### Branch Model->Introduction

• **Assumption** : The value ω is same value or vary between different branches.

#### • **Three Model for Branch model**

- A. Model=0 : Basic Model Setting : model=0 NSsites=0
- B. Model=1 : All of branches have their unique  $\omega$  value Setting : model=1 NSsites=0
- C. Model=2 : By label sign in your tree file that you have some clade have their own omega value different with the rest branch Setting : model=2 NSsites=0

#### Branch Model->How to label in your tree file

**A clade**

**A branch**

- Label sign : # for clade, \$ for branch
- **No labeled :**
	- ((Hsa\_Human ,Hla\_gibbon),(Mouse,Chimpanzee),Outgroup);

#### • **Labeled :**

- ((Hsa\_Human ,Hla\_gibbon)**#1**,(Mouse,Chimpanzee),Outgroup);
- ((Hsa\_Human ,Hla\_gibbon)**#1**,(Mouse,Chimpanzee)**#2**,Outgroup);  $\omega_1$  **with**  $\omega_0$

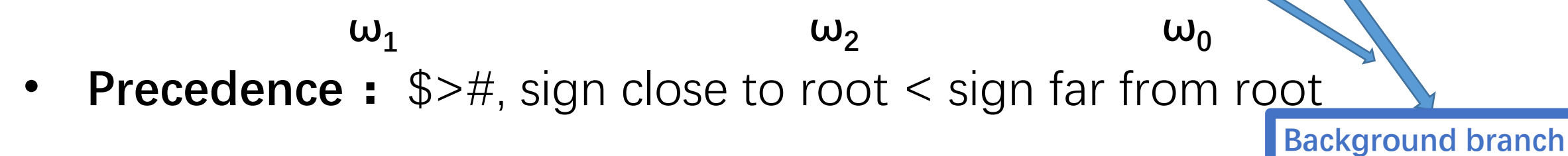

### Branch Model->Three Applications

- Application 1- Testify of significant difference between branch
	- Null hypothesis : Basic Model Alternative hypothesis: model=0, Nssites=0
- Application 2- Detection of significantly difference between foreground and background branch
	- Null hypothesis : Basic Model Alternative hypothesis : model=2, Nssites=0
	- Note : # or \$ label is needed.
- **Application 3 Detection of positive selection in foreground branch(you specified)**
	- Null hypothesis : model=2 NSsites=0 Alternative hypothesis : model=2, Nssites=0 fix\_omega=1 setting omega > 1
	- Note : The omega set >1 meaning set the **last ω**>1, which is meaning only last class of branch is under positive selection for this model comparison.

#### Branch Model->Function of Application 3

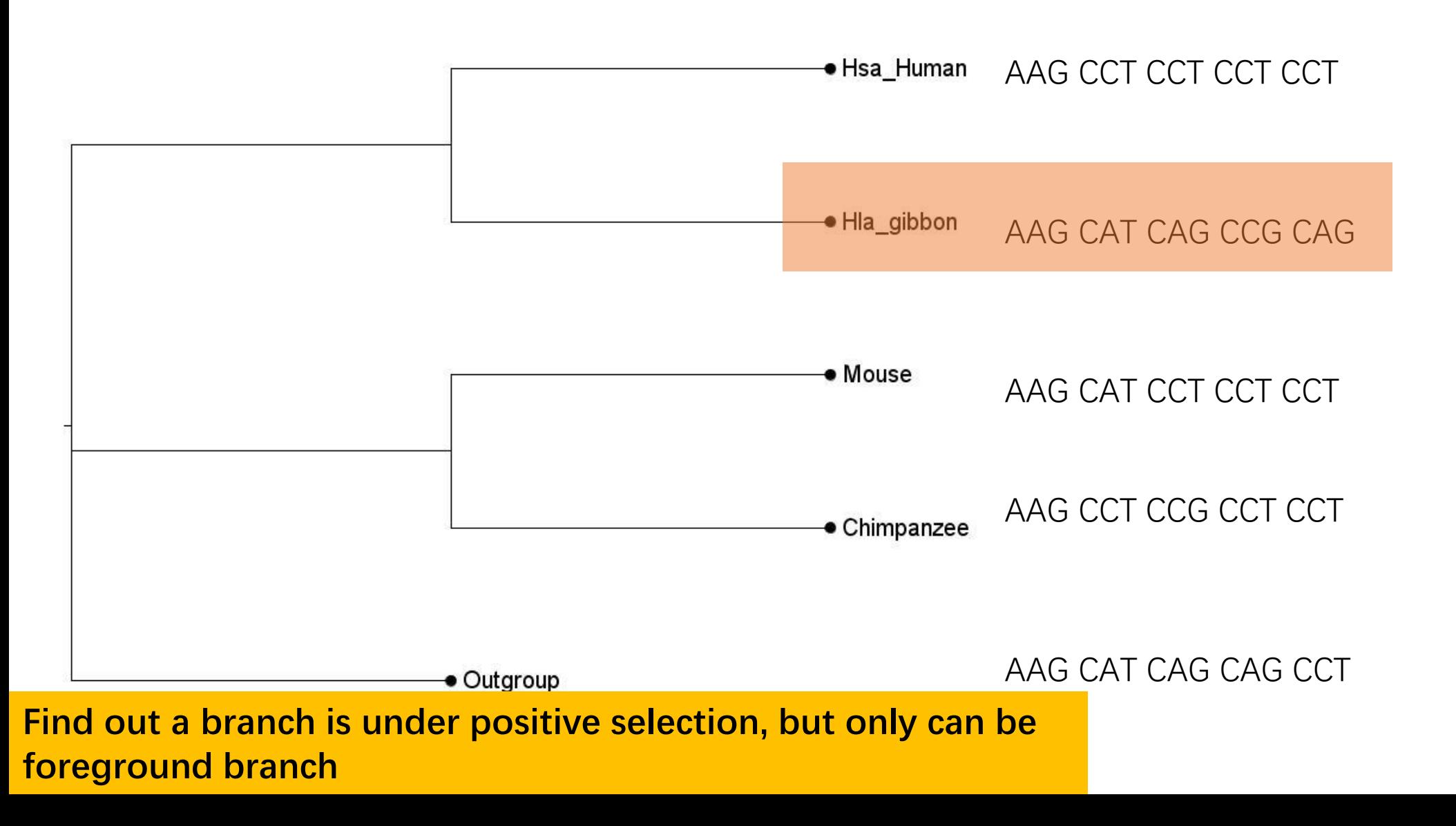

#### Branch Model->Analysis for three Applications

• Test  $\rightarrow$  Get Ln(likelihood) from running-out result

Example: Null hypothesis result: lnL(ntime: 7 np: 9): -31.366310 +0.000000 Alternative hypothesis result: lnL(ntime: 7 np: 10): -31.366306 +0.000000

• Likelihood ratio tests(LRTs)

Statistics value:  $q=2$ (ln L1-ln L2)  $\rightarrow$  fit to Chi-Square Distribution  $\rightarrow$  Get p value Method: R package  $\rightarrow$  function : pchisq(statistic value, df, lower.tail=FALSE), df=np1- np0  $\rightarrow$ p-value= 0.9984042

Meaning : In a situation ,rejecting Null hypothesis is wrong with possibility of p=0.9984042

# Sites Model Type

#### Sites Model->Introduction

- **Assumption** : Allowing the DN/DS ratio to vary among sites (among codons or amino acids in the protein)
- **Setting**: Model=0 NSsites=number(0.13,22)

Tips: NSsites = 0 1 2 3 4 meaning you can run several model in one running.

• **Function** : Fitting the Evolution Rate of Different sequence position with Different Models then to prove the positive selection in sites.

#### Sites Model->Important model and model information

- **Nssites=0,one ω**: one-ratio model, all of position have identical ω ratio
- **NSsites=1, neutral** : ω<=1
- **NSsites=2, selection** : some position : ω>1 ω<=1
- **NSsites=3, discrete** : Discrete Distribution, three  $\omega$  :  $\omega_0$   $\omega_1$   $\omega_2$
- **NSsites=7, beta** : Distribution of ω along position is beta distribution
- **NSsites=8, beta&ω** : based on model 7, but some position ω>1

#### Sites Model->Important model information

#### Table 2. Parameters in the site models

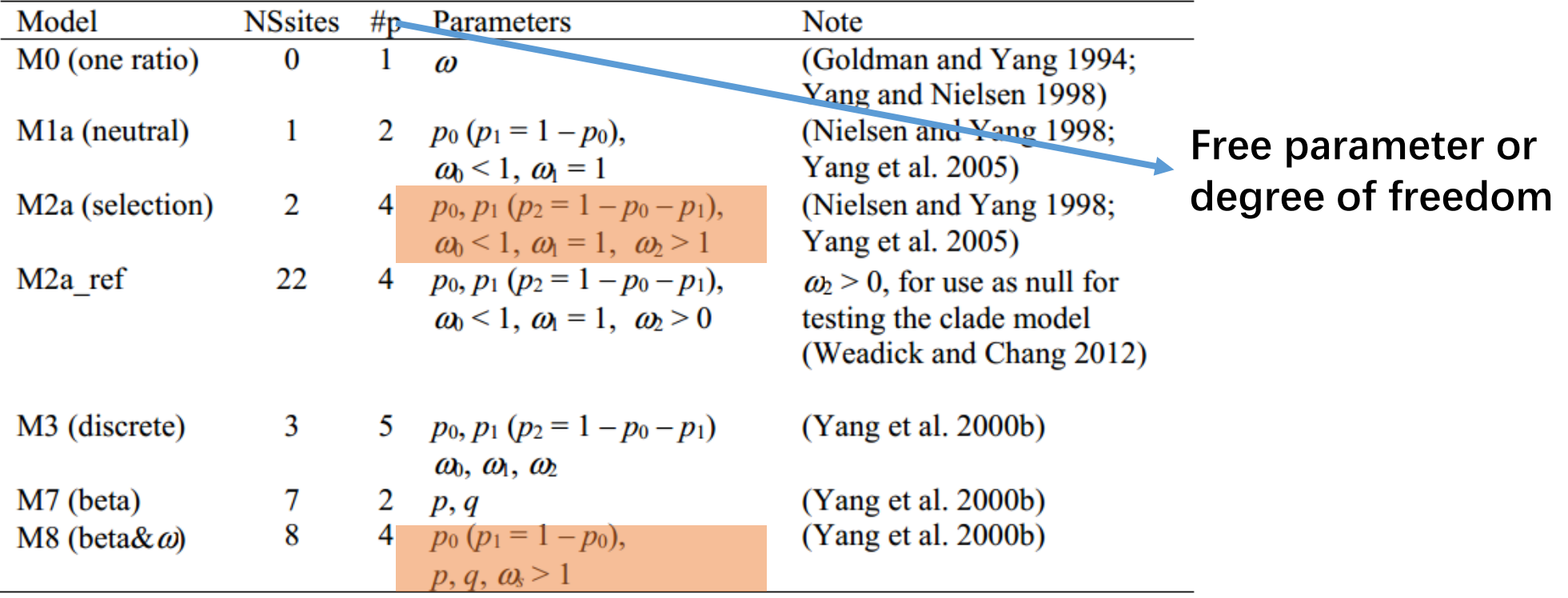

NOTE  $\rightarrow$  #p is the number of free parameters in the  $\omega$  distribution. Parameters in parentheses are not free and should not be counted: for example, in M1a,  $p_1$  is not a free parameter as  $p_1 = 1$  $p_0$ . In both likelihood ratio tests comparing M1a against M2a and M7 against M8, df = 2. The site models are specified using NSsites.

**(Yang PAMl software description file)**

#### Sites Model->Detection of identical of sites

- **Null hypothesis**: All branch or sites ω are identical Model=0 and NSsites  $= 0$
- **Alternative hypothesis**: Distribution of ω along sites are Discrete Distribution

Model=0 Nssites  $=$  3

• **Likelihood Ratio Tests(LRTs)** :

Ln(likelihood value) get from result file

Like LRTS in comparison between Basic Model and Branch Model above.

#### Sites Model->Prove of existence of Sites under positive selection

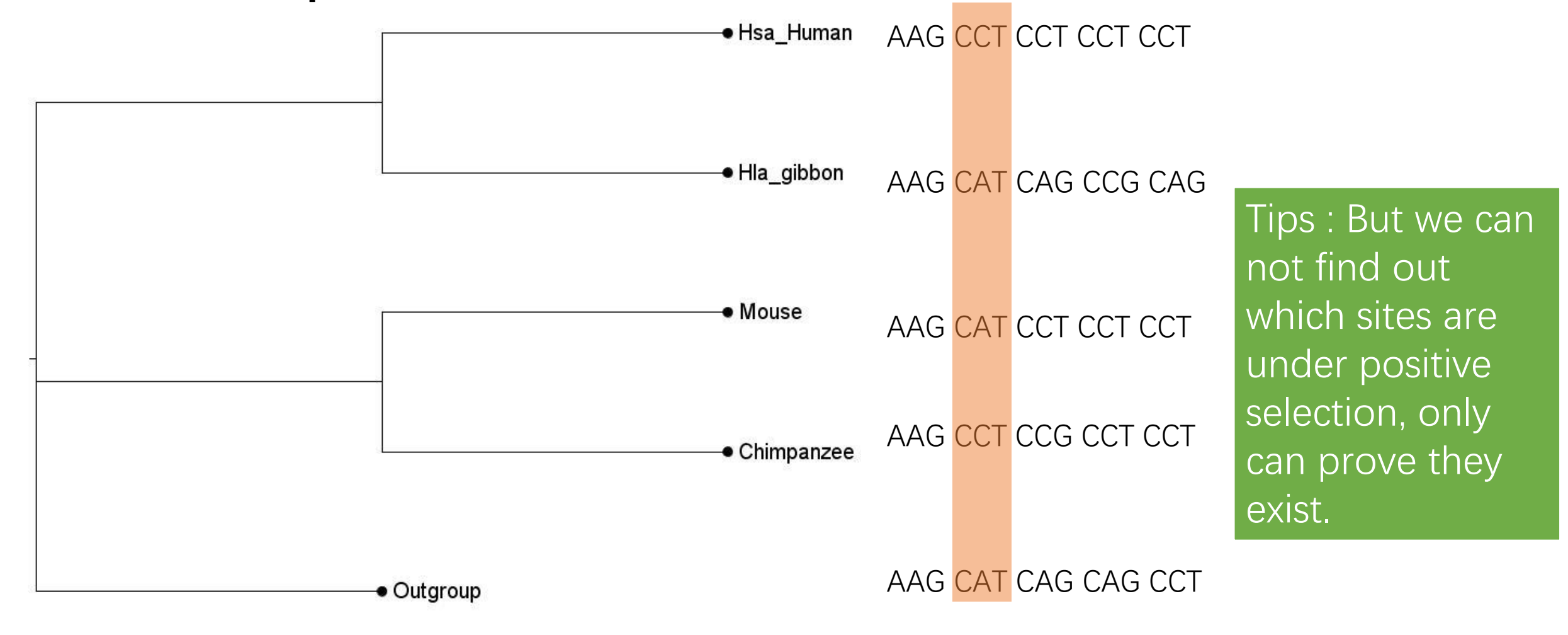

#### Sites Model->Prove of existence of Sites under positive selection

- **Suggest by Yang: two model comparison use for detection.**
- A. Null hypothesis : Model=0 NSsites=1 Alternative hypothesis : Model=0 NSsites=2
- B. Null hypothesis : Model=0 NSsites=7 Alternative hypothesis : Model=0 NSsites=8
- **Likelihood Ratio Tests(LRTs)** : Same with above procedure.

Tips : Suggesting by Yang, The M1-M2 comparison appears to be more robust (or less powerful) than the M7- M8 comparson.

## Branch-Sites Model Type

#### Branch-Sites Model->Introduction

- **Assumption**: Allowing ω to vary among sites in protein and across branches on the tree.
- **Function** : Aiming to detect positive selection affecting a few sites only exist in **particular lineages/foreground branches**.
- **Key point** : Branch-Sites Model is combination of branch model and sites model, branch label is needed.

#### Branch-Sites Model->Demonstration

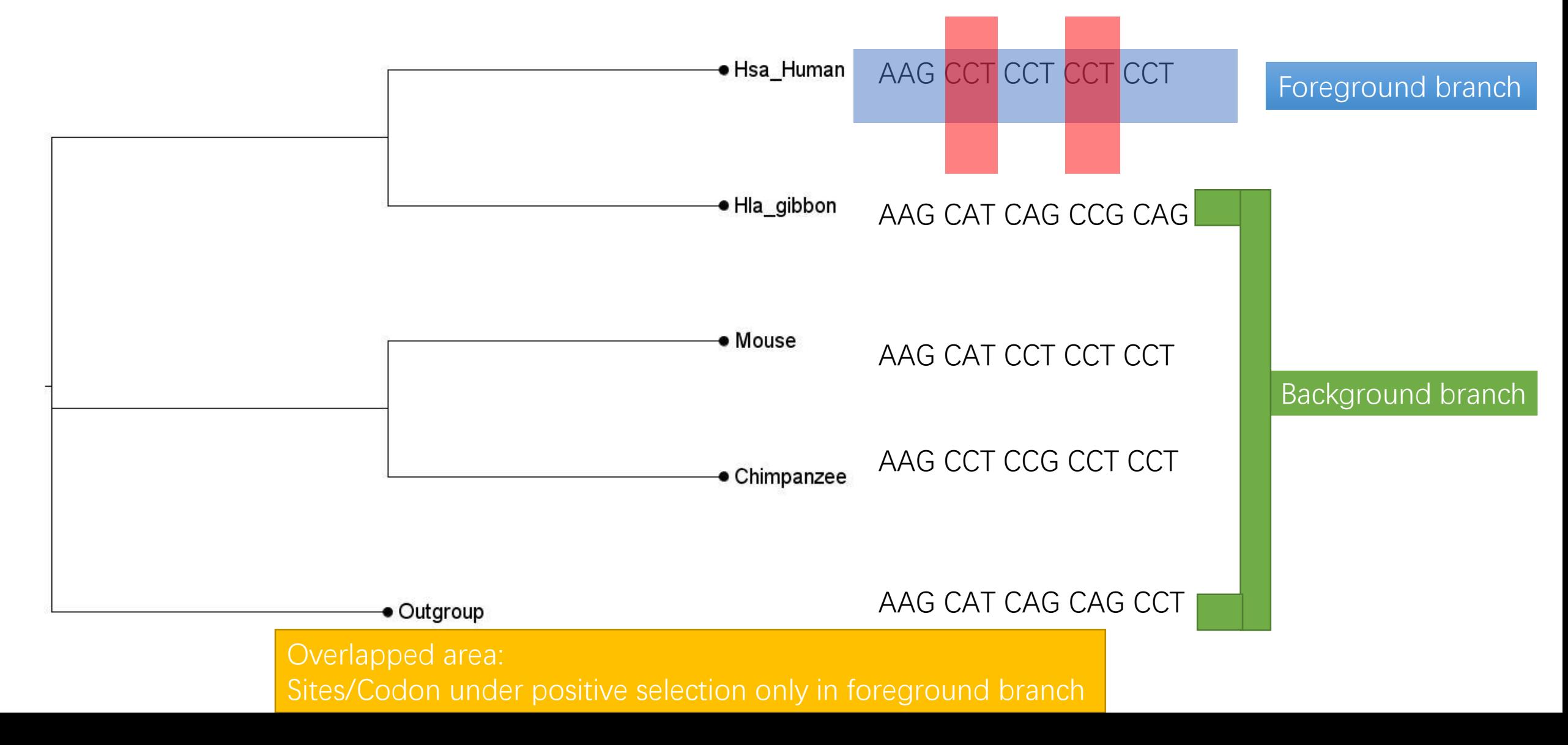

#### Branch-Sites Model->Model description

- Alternative hypothesis : Model A
	- Setting : Model=2 NSsites=2 fix\_omega=0
- Null hypothesis Model:
	- Setting: Model=2 NSsites=2 fix\_omga=1 omega=1
- Detail of Model A

|            |                             |                        |                          | $\boldsymbol{\omega}$ |
|------------|-----------------------------|------------------------|--------------------------|-----------------------|
| Site class | Proportion                  | <b>Background</b>      | Foreground               |                       |
|            | $p_{0}$                     | $0 \le \omega_0 \le 1$ | $0 \leq \omega_0 \leq 1$ |                       |
|            | $p_1$                       | $\omega_1=1$           | $\omega_1=1$             |                       |
| 2a         | $(1-p_0-p_1) p_0/(p_0+p_1)$ | $0 \le \omega_0 \le 1$ | $\omega_2 \geq 1$        |                       |
| 2b         | $(1-p_0-p_1) p_1/(p_0+p_1)$ | $\omega_1=1$           | $\omega_2 \geq 1$        |                       |

Table 3. Parameters in branch-site model A  $(np = 4)$ 

**(Yang PAMl software description file)**

**By setting omega=1 in Null hypothesis model.** In fact assign  $\omega_2 = 1$  compare with Model A **<sup>ω</sup>2>=1.**

#### Branch-Sites Model-> Detection

- **Application** : Detection for positive selection sites in specific lineage.
- **Null Hypothesis** :
	- Setting: Model=2 NSsites=2 fix\_omga=1 omega=1
- **Alternative hypothesis** : use Model A
	- Setting : Model=2 NSsites=2 fix\_omega=0
- Modified Likelihood Ratio Tests(Modified LRTs):
	- Assuming you calculate out **p-value**=0.22, the **real-p-value**=pvalue/2=0.11, use **real-p-value** as test.

#### Functionality and Determine your objective

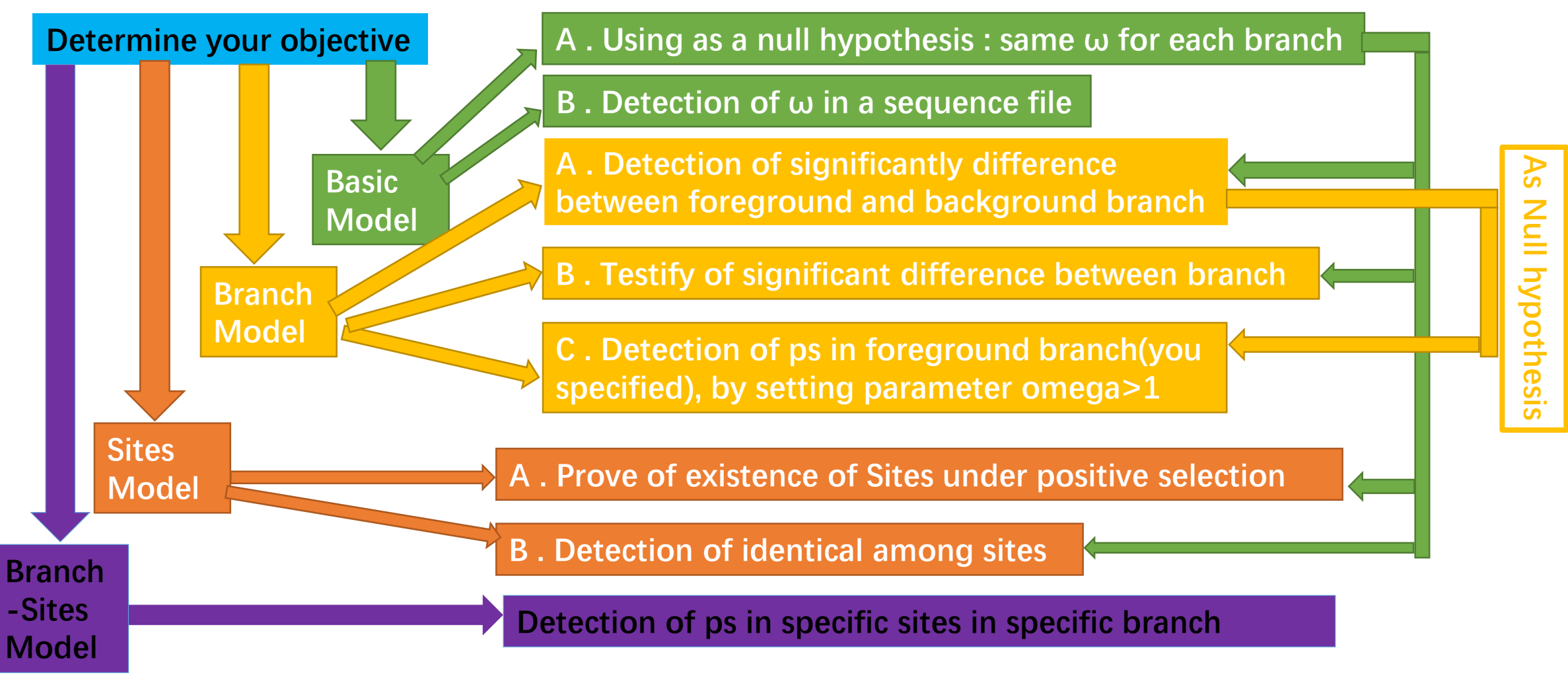

**Note : ps meaning Positive selection**

### **Summary**

- Functionality of codeml is to prove existence of positive selection.
- Know your purpose, choose suitable comparison of model
- Common hypothesis
	- Null hypothesis : Making sure no ω>1
	- Alternative hypothesis: Keeping a portion of omega distribution are larger than 1.
- Pay attention to other parameter when needed(such as "clock")
- More details and comprehensive understanding need pay your attention to description file.

## Thanks for your attention